FastPlace 2.0: An Efficient Analytical Placer for Mixed-Mode Designs

> Natarajan Viswanathan Min Pan Chris Chu

Iowa State University

ASP-DAC 2006

Work supported by SRC under Task ID: 1206.001

## Mixed-Mode Placement

- Design style consisting of a combination of macro blocks and standard cells
- **Naried sizes of placeable components** complicates the placement step

macro block

standard

cells

- **Traditionally, divided into two stages:** floorplanning or block/module placement and cell placement.
- Designs today can have thousands of macro blocks along with millions of standard cells.
- **Therefore, need efficient techniques to simultaneously handle** this combination of placeable objects.

## Prevent sWookk: FastPlace 2.0

- Natarajan Viswanathan and Chris C.-N. Chu. FastPlace: Efficient Analytical Placement using Cell Shifting, Iterative Local Refinement and a Hybrid Net Model. In Proc. International Symposium on Physical Design, pages 26-33, 2004
- Natarajan Viswanathan and Chris C.-N. Chu. FastPlace: Efficient Analytical Placement using Cell Shifting, Iterative Local Refinement and a Hybrid Net Model.

IEEE Transactions Computer-Aided Design, 24(5): 722-733, 2005

- Standard cell placement
- Wirelength minimization
- **Flat placement**
- 13x, 102x and 20x faster than Capo, Dragon and Gordian-Domino
- **Comparable in wirelength**

#### Extend the Standard-Cell placement technique to handle Mixed-Mode designs

# Overview of FastPlace 2.0

#### Stage 1: Global Placement

- 1. Hybrid Net Model
- 2. Cell Shifting for mixed-mode designs
- 3. Iterative Local Refinement

### Stage 2: Legalization

- 1. Legalize and fix movable macros
- 2. Legalize standard cells

#### Stage 3: Detailed Placement

- 1. Global Swap
- 2. Vertical Swap
- 3. Local Re-ordering
- 4. Single-segment Clustering

Techniques in FastPlace 1.0

# Global Placement in FastPlace

¾ Framework: Framework:

repeat repeat

Solve the convex quadratic program  $\bullet$ Reduce wirelength by iterative heuristic <sup>®</sup> Spread the cells 8 until the cells are evenly distributed  $\bullet$ 

- ¾ Special features of FastPlace:
	- **Hybrid Net Model** 
		- Speed up solving of convex  $QP$  **O**
	- Cell Shifting
		- **Easy-to-compute technique 8**
		- **Enable fast convergence 4**
	- **Iterative Local Refinement** 
		- **Minimize wirelength based on linear objective**  $\bullet$

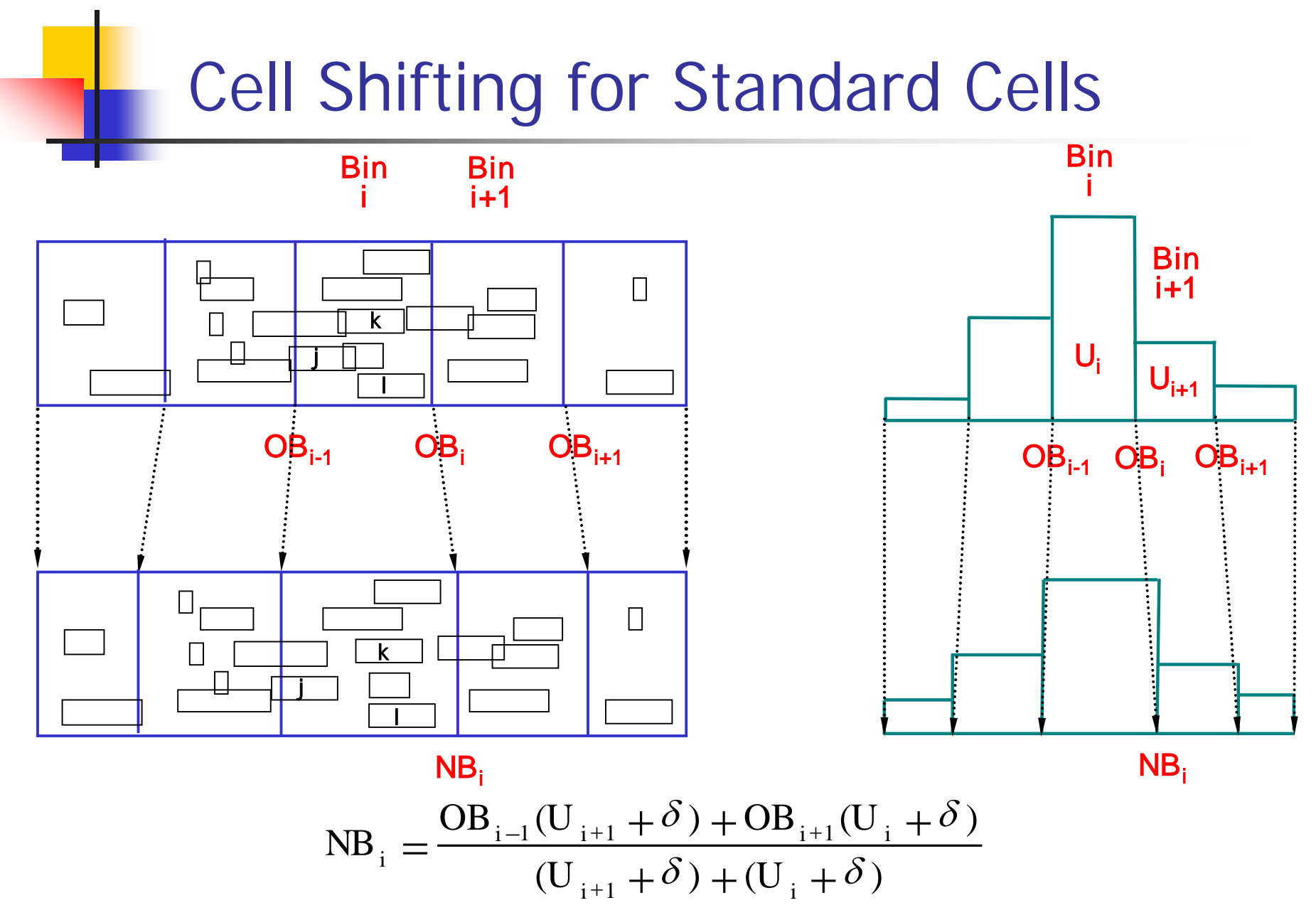

where  $\delta = 1.5$  to prevent cross-over of bin boundaries in the unequal bin structure

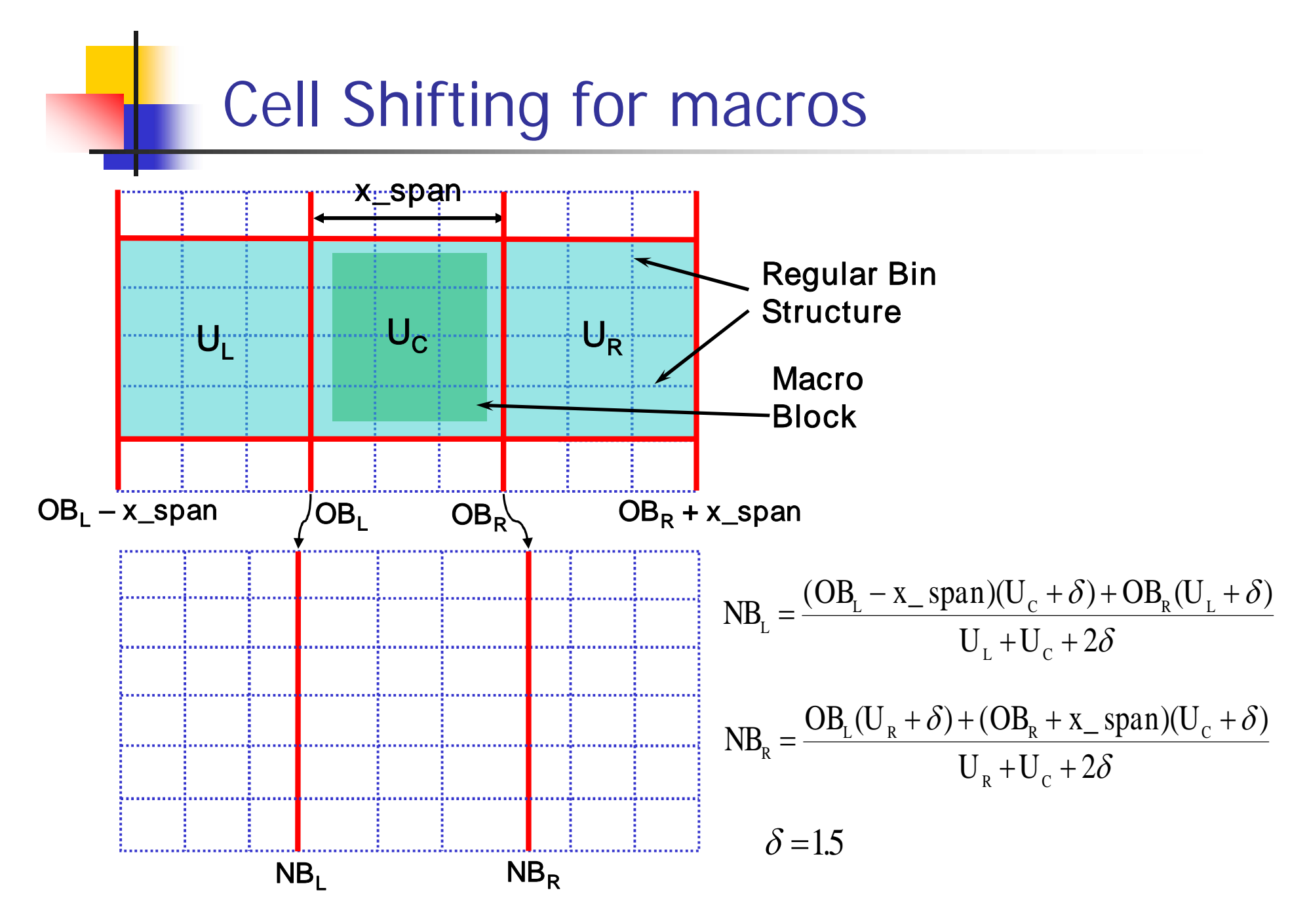

6

## Pseudo pin and Pseudo net

- Need to add forces to prevent cells from collapsing back
- Done by adding pseudo pins and pseudo nets
- **Diagonal and linear only diagonal and linear** terms of the quadratic system need to be updated
- **Takes a single pass of**  $O(n)$ time to regenerate quadratic system matrix

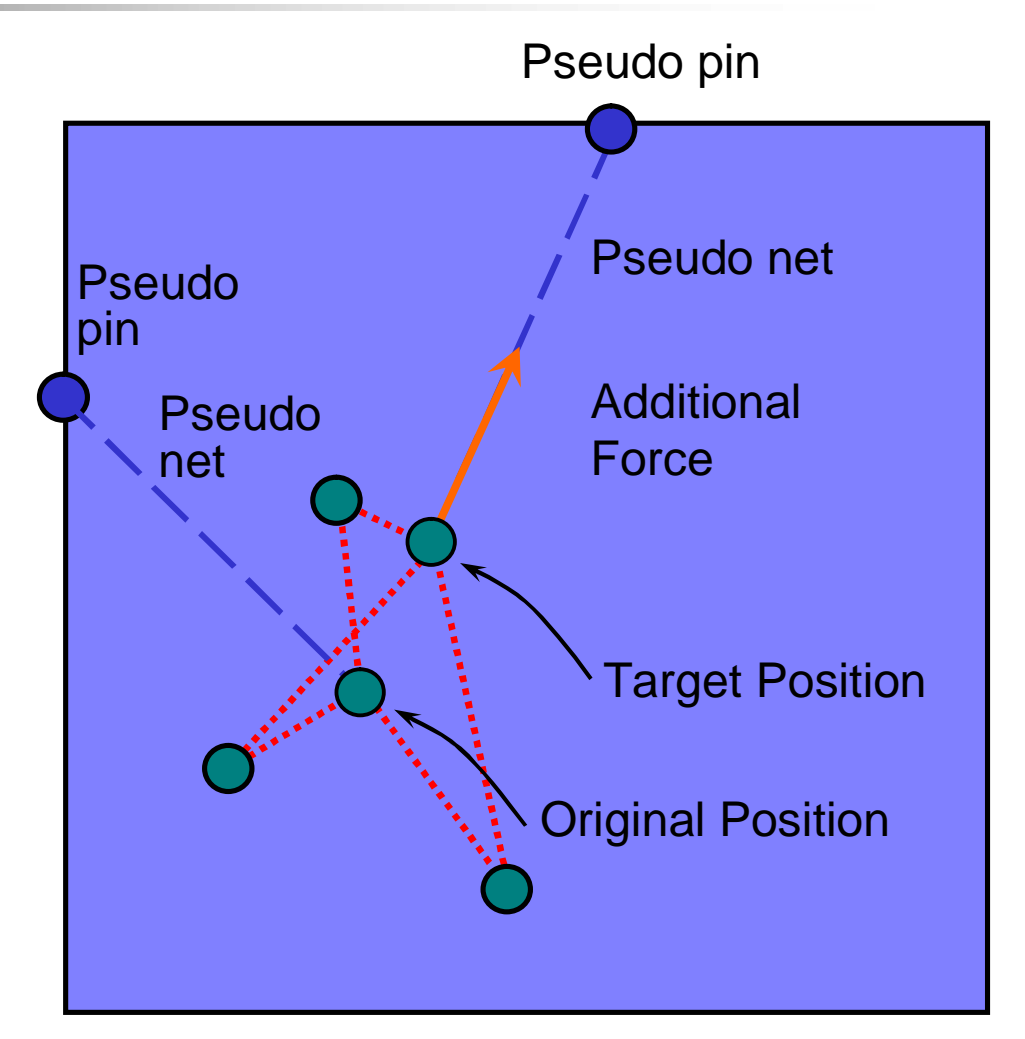

# **Outline**

## Stage 1: Global Placement

- 1. Hybrid Net Model
- 2. Cell Shifting for mixed-mode designs
- 3. Iterative Local Refinement

## Stage 2: Legalization

- 1. Legalize and fix movable macros
- 2. Legalize standard cells

## Stage 3: Detailed Placement

- 1. Global Swap
- 2. Vertical Swap
- 3. Local Re-ordering
- 4. Single-segment Clustering

## Macro Block Legalization

- Formulated as a fixed-outline floorplanning problem to resolve overlaps with minimum perturbation
- Sequence pair (SP) to represent a floorplan
- Use low temperature simulated annealing to generate a good sequence pair
- Solve the problem independently for x and y

Minimum Perturbation Floorplan Realization Problem Given: n macros with target coordinates  $(x_i^*, y_i^*)$  for  $i = 1,...,n$  and a sequence pair (p,q) Determine: Legalized Coordinates  $(x_i, y_i)$  s.t.  $\sum_{i=1}^n |x_i - x_i^*| + |y_i - y_i^*|$ is minimized. 1 \*  $i$   $y_i$  $\sum\nolimits_{i = 1}^n {\left| {{\rm{x}}_i - {\rm{x}}_i^*} \right|} + \left| {{\rm{y}}_i - {\rm{y}}_i^*} \right|$ 

# Iterative Clustering Algorithm

**Solves the Minimum Perturbation Floorplan Realization** Problem

## Main Idea:

- If we know which macros to cluster in the optimal solution, then the position of the cluster is easy to find.
- To find correct clustering:
	- Add macros one by one from left to right.
	- Form cluster if overlap occurs.
	- Shift clusters to the left towards their optimal positions
- **Optimal for a given sequence pair**
- **Runtime Complexity:**  $O(n^2)$ . Very efficient in practice.

#### (1) Initial Placement of macros with horizontal overlap

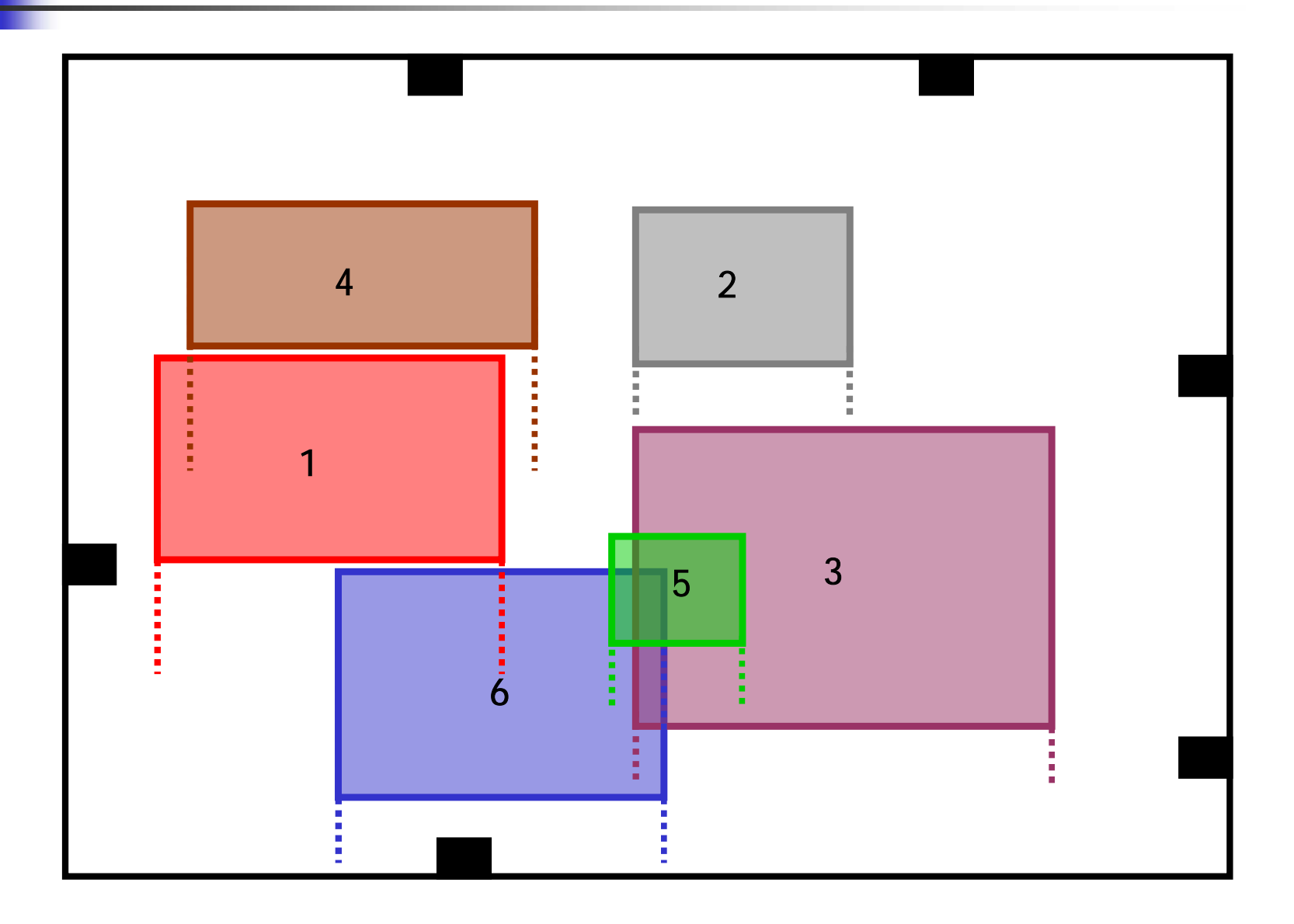

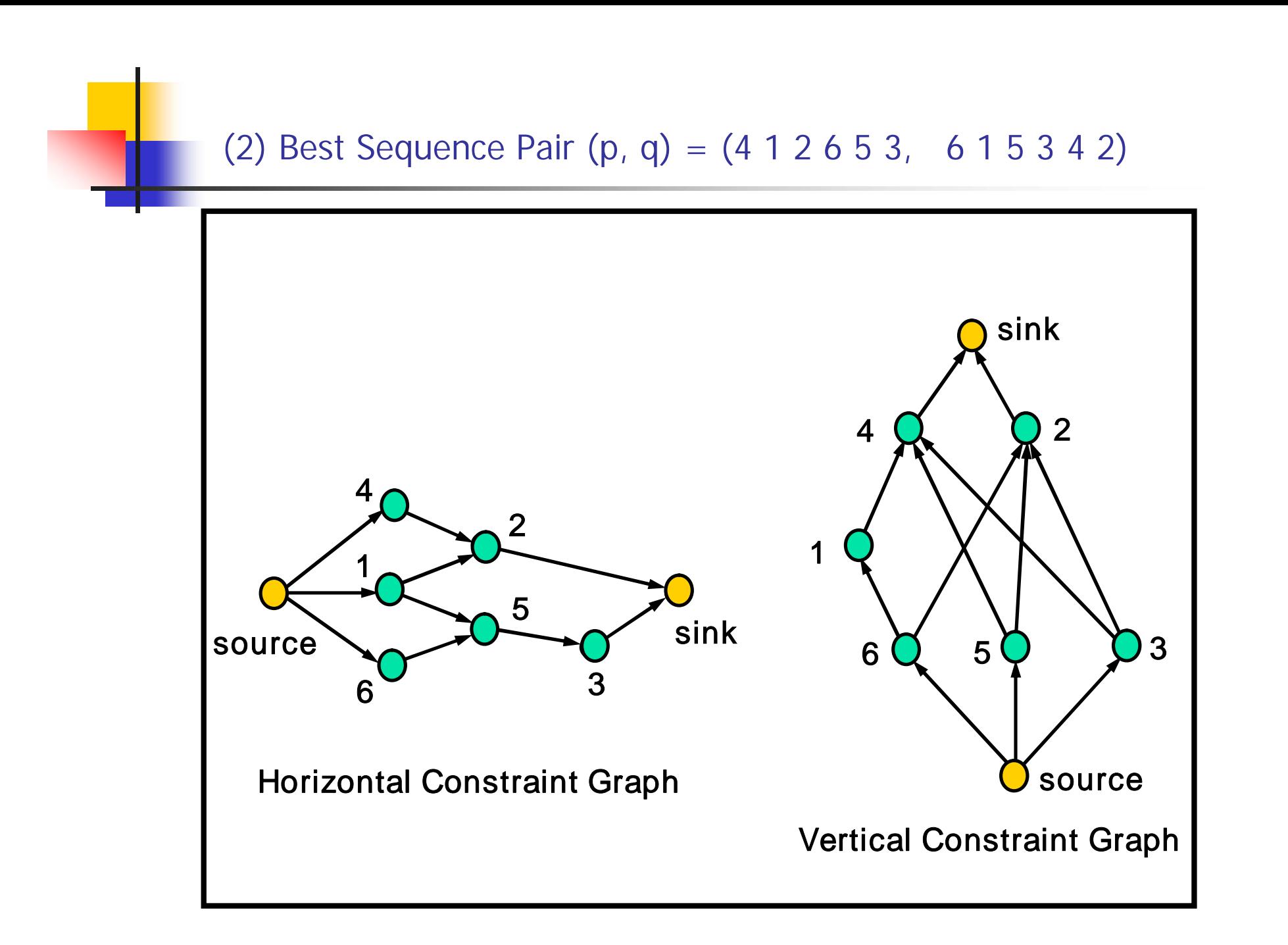

(3) Go through horizontal sequence and add macros from left to right; macros added: 4, 1, 2, 6, 5

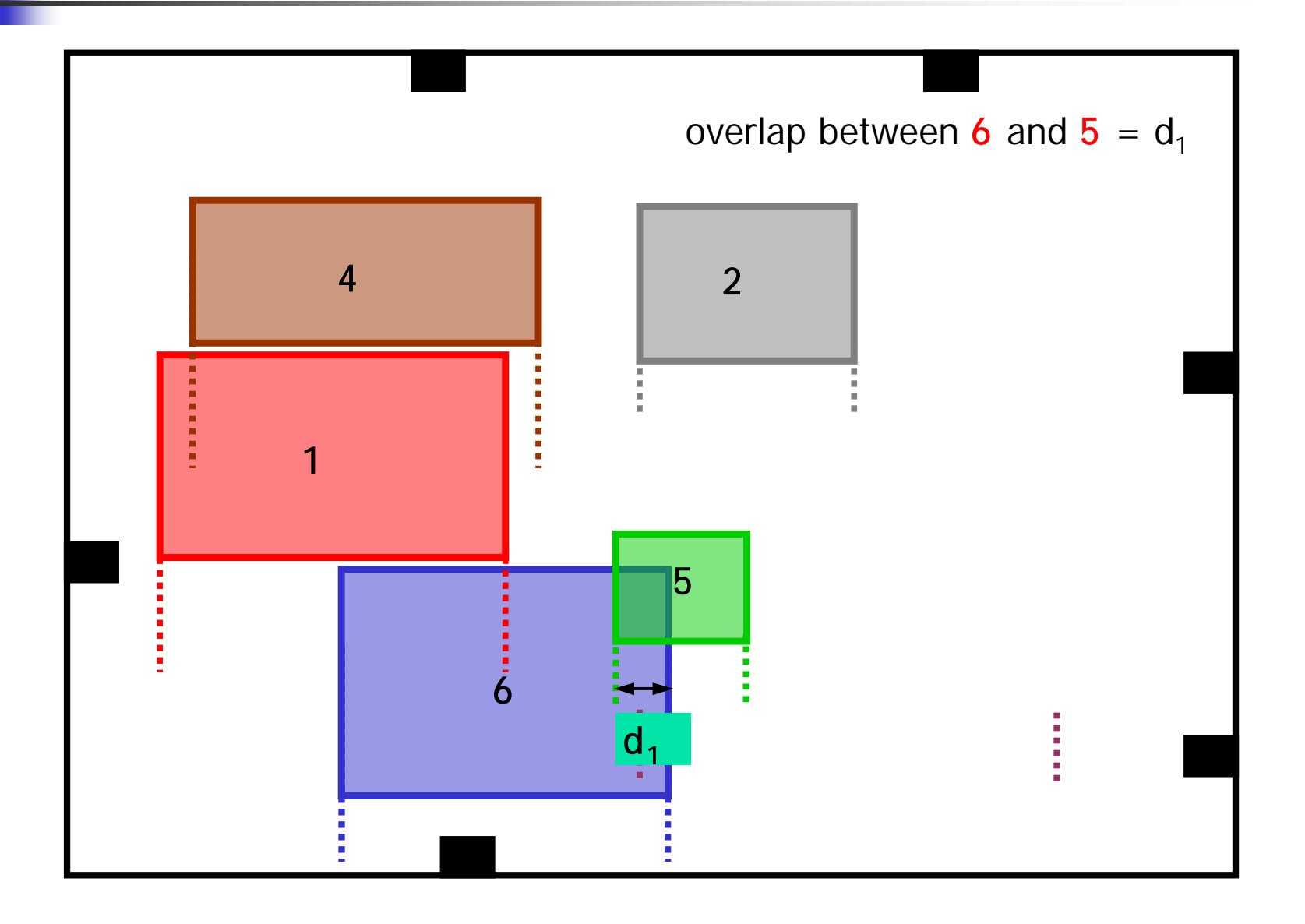

#### (4) Shift macro 5 from target position because of overlap and form cluster

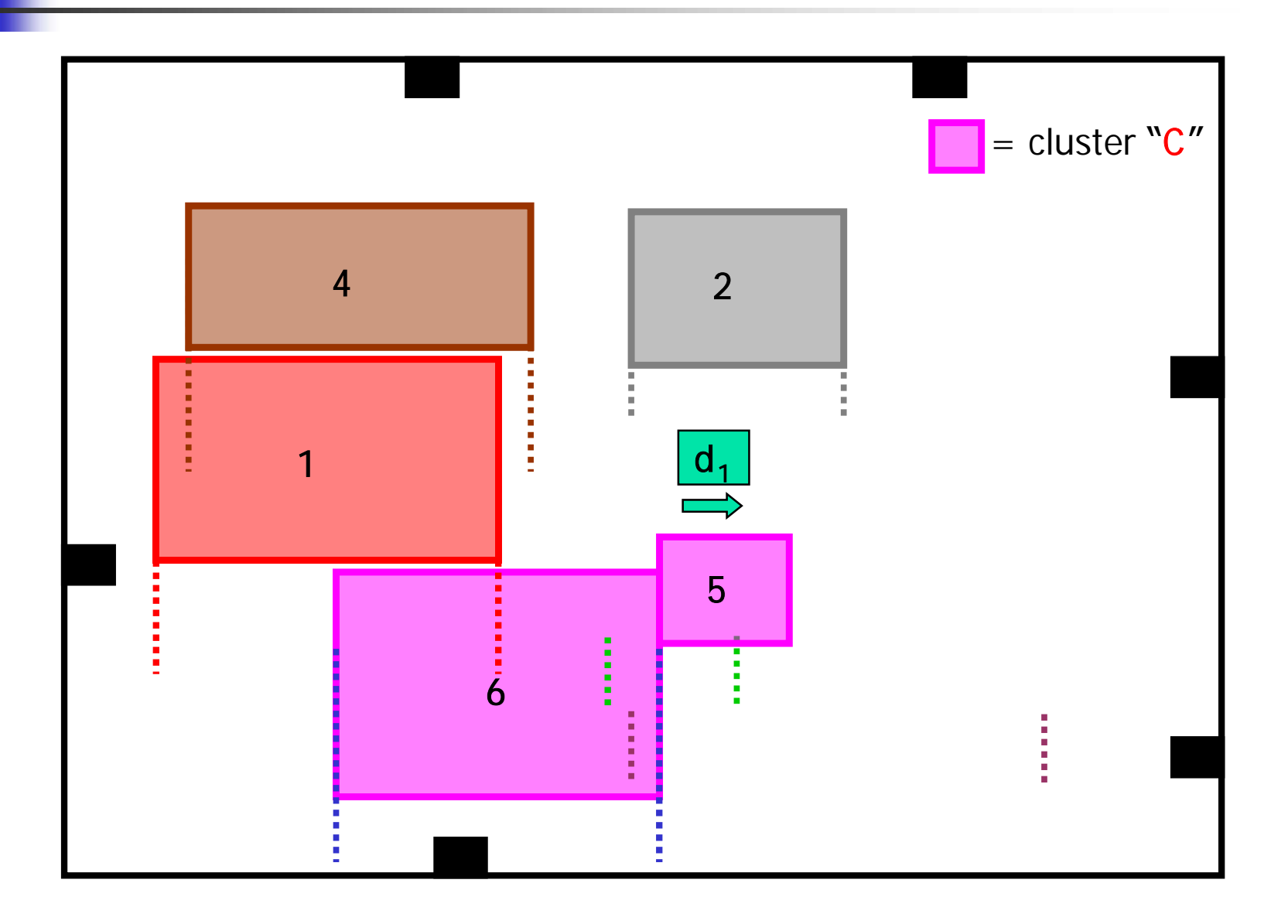

#### (5) Shift cluster C to the left towards its optimal position

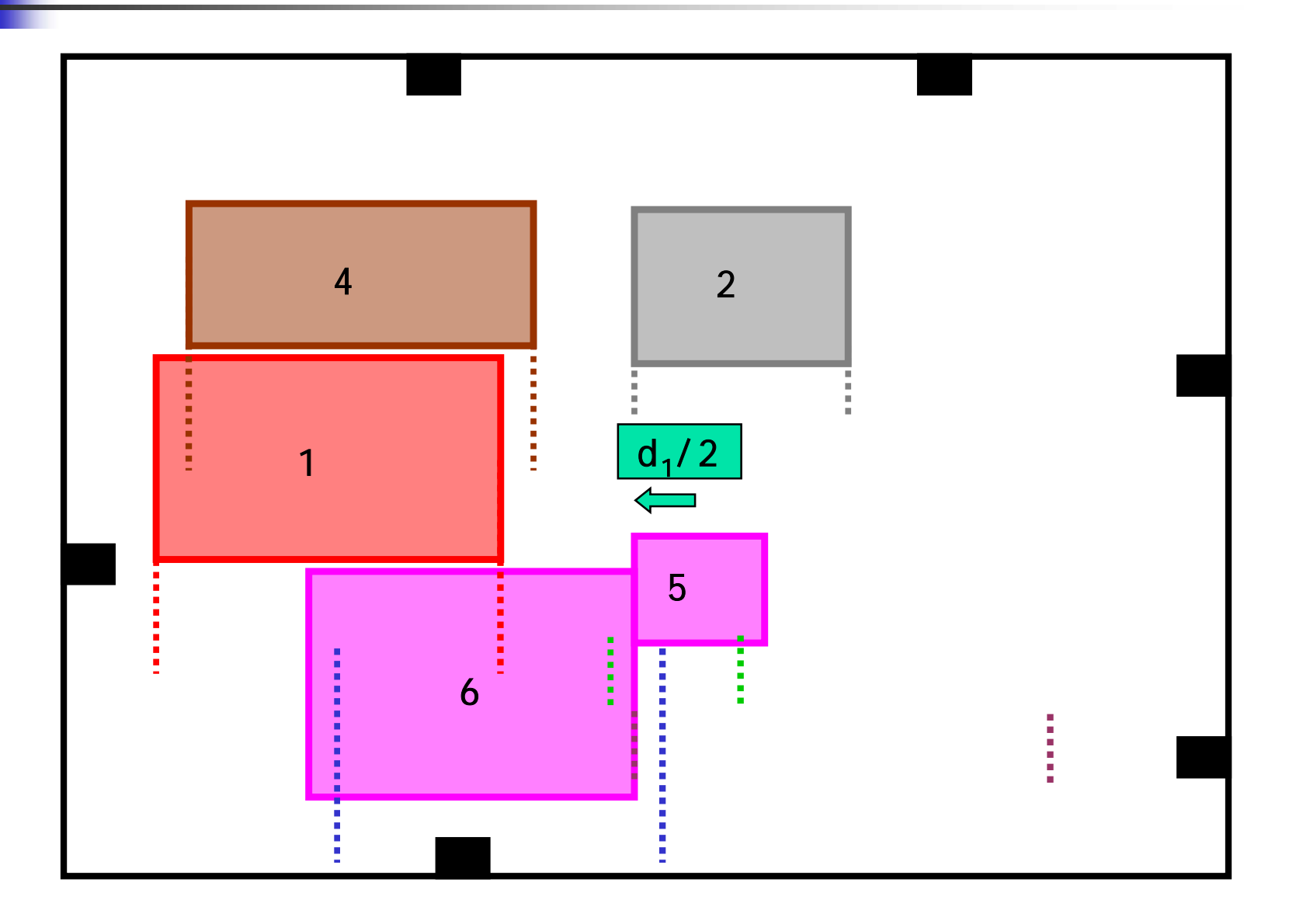

(6) Add next macro in the sequence (macro 3)

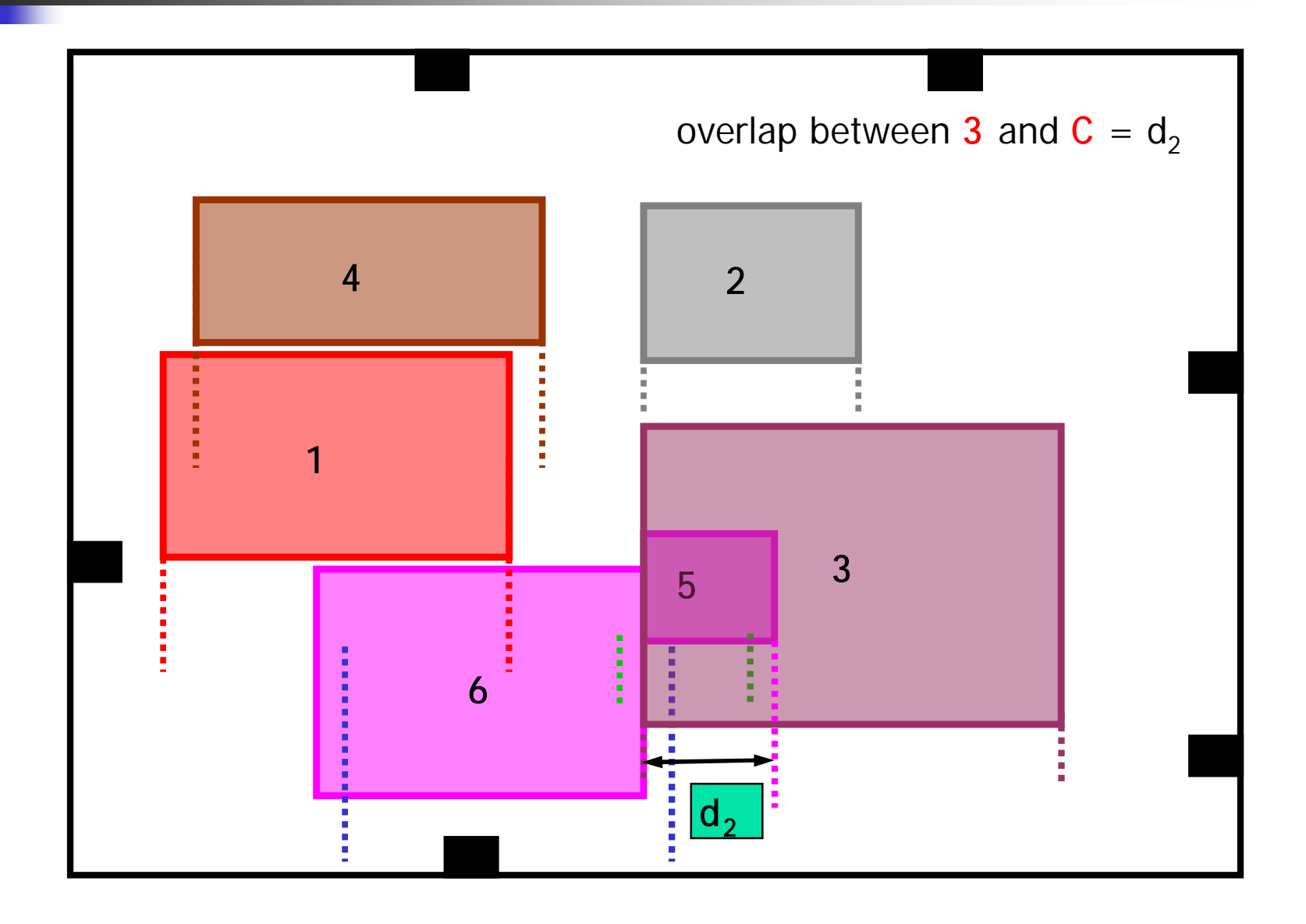

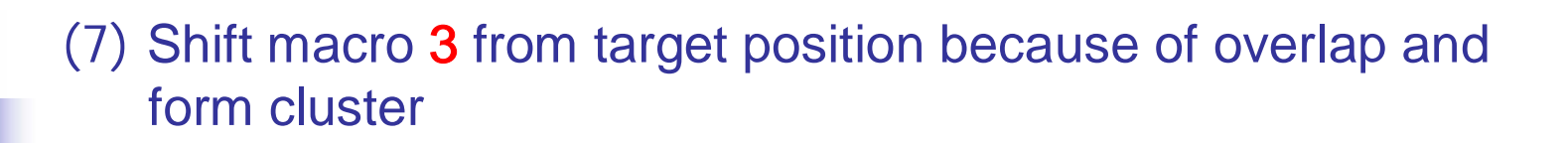

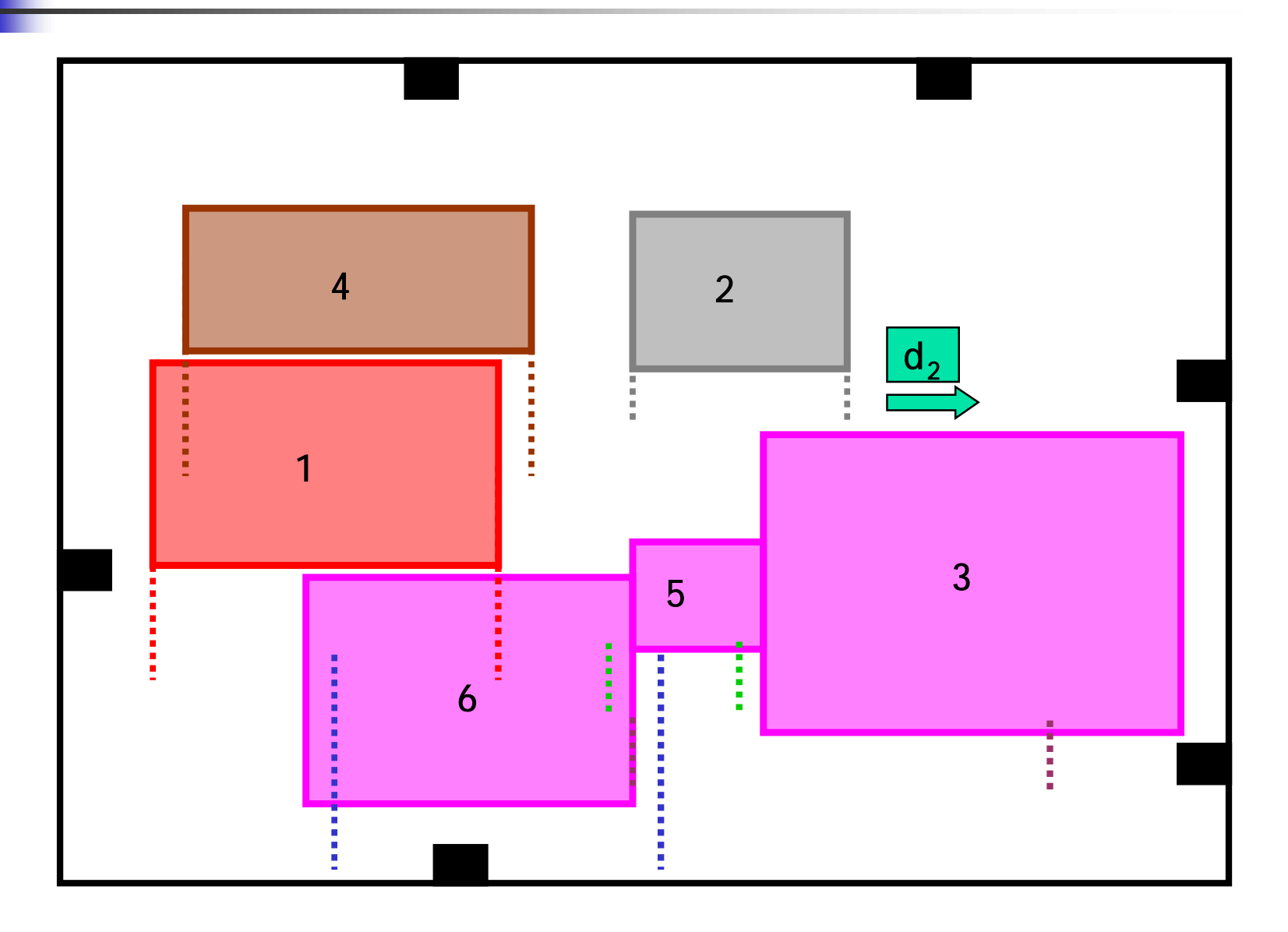

#### (8) Shift cluster C to the left towards its optimal position

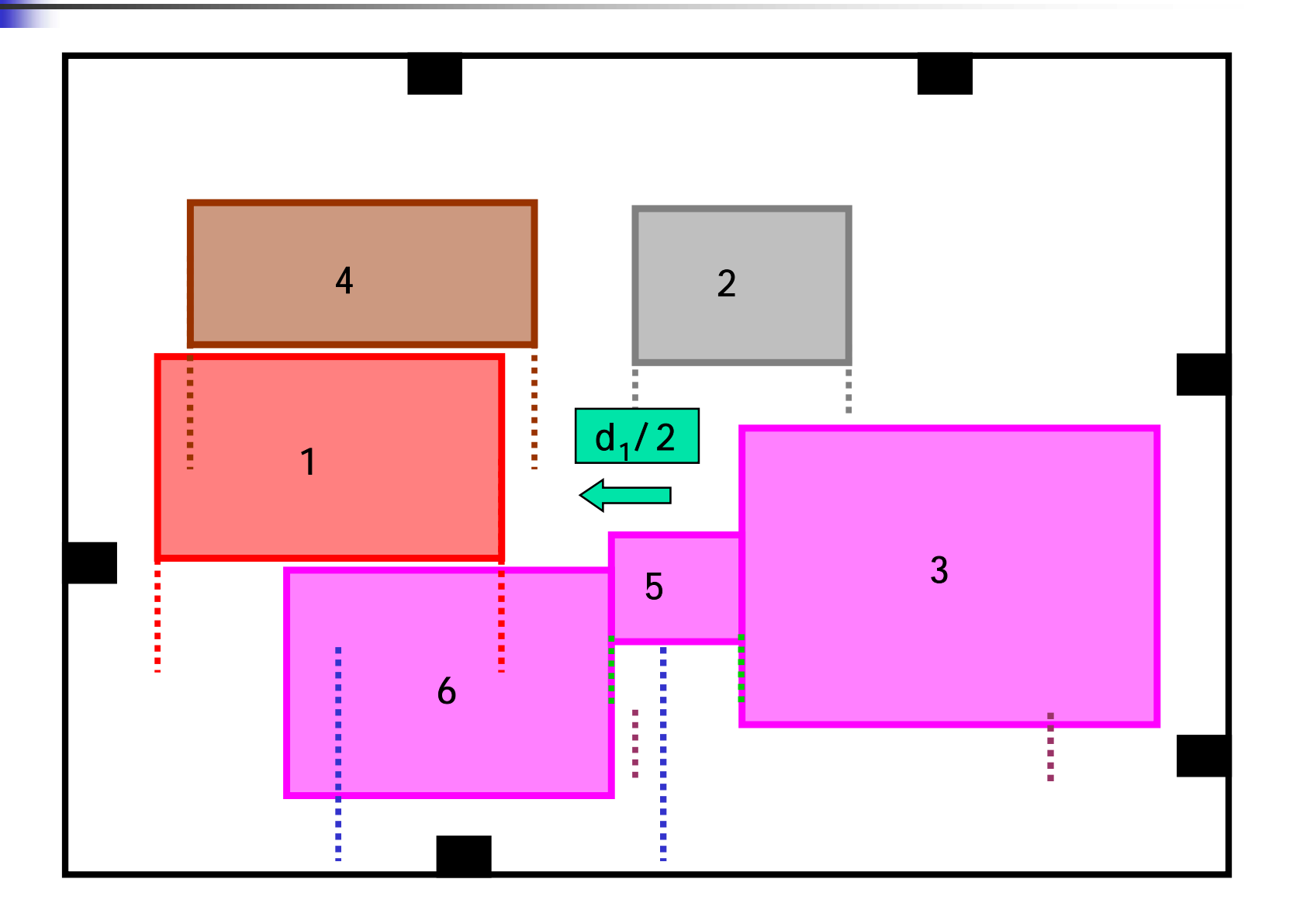

(9) Final Position of macros with no overlap

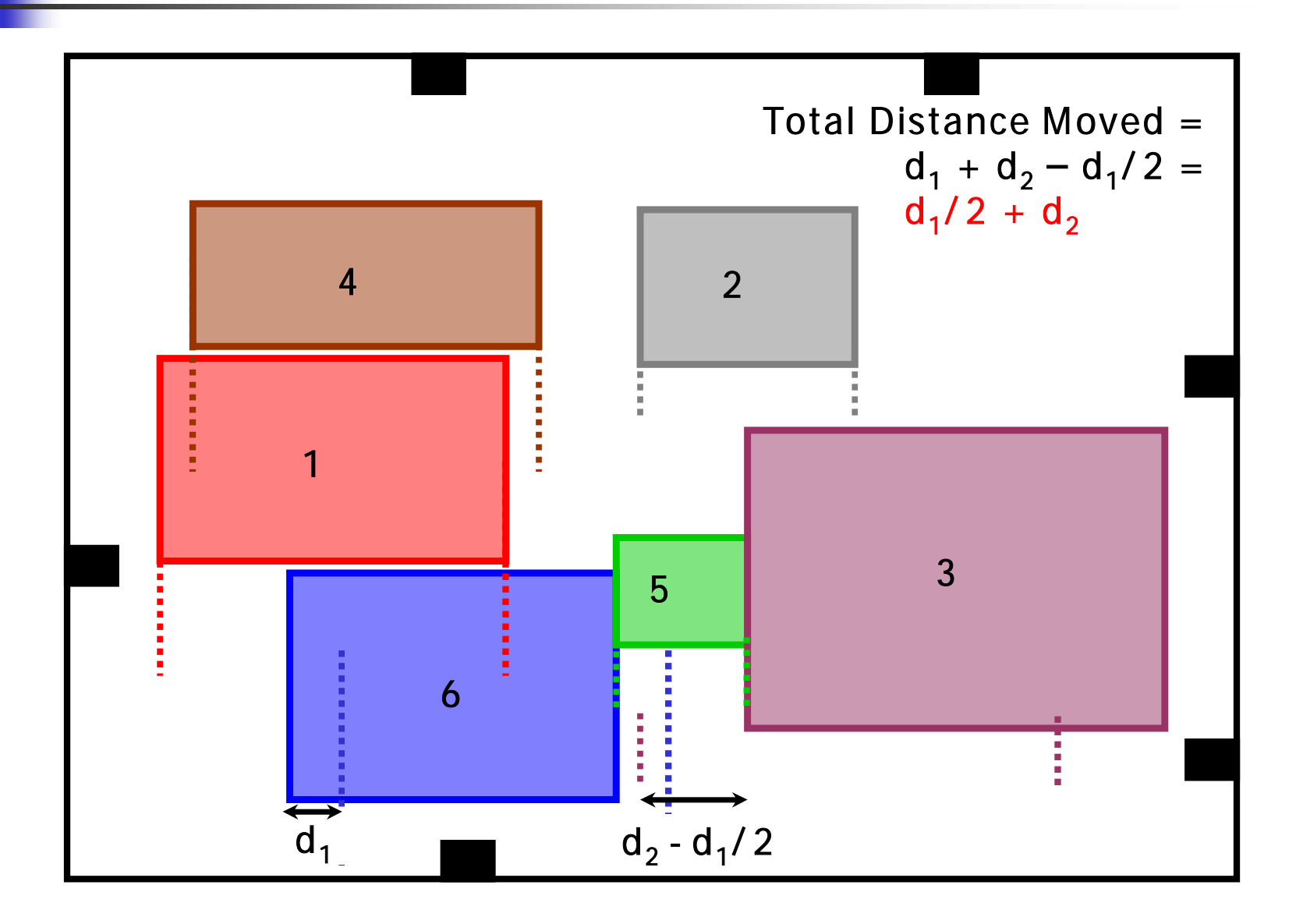

# Macros Before Legalization (ibm01)

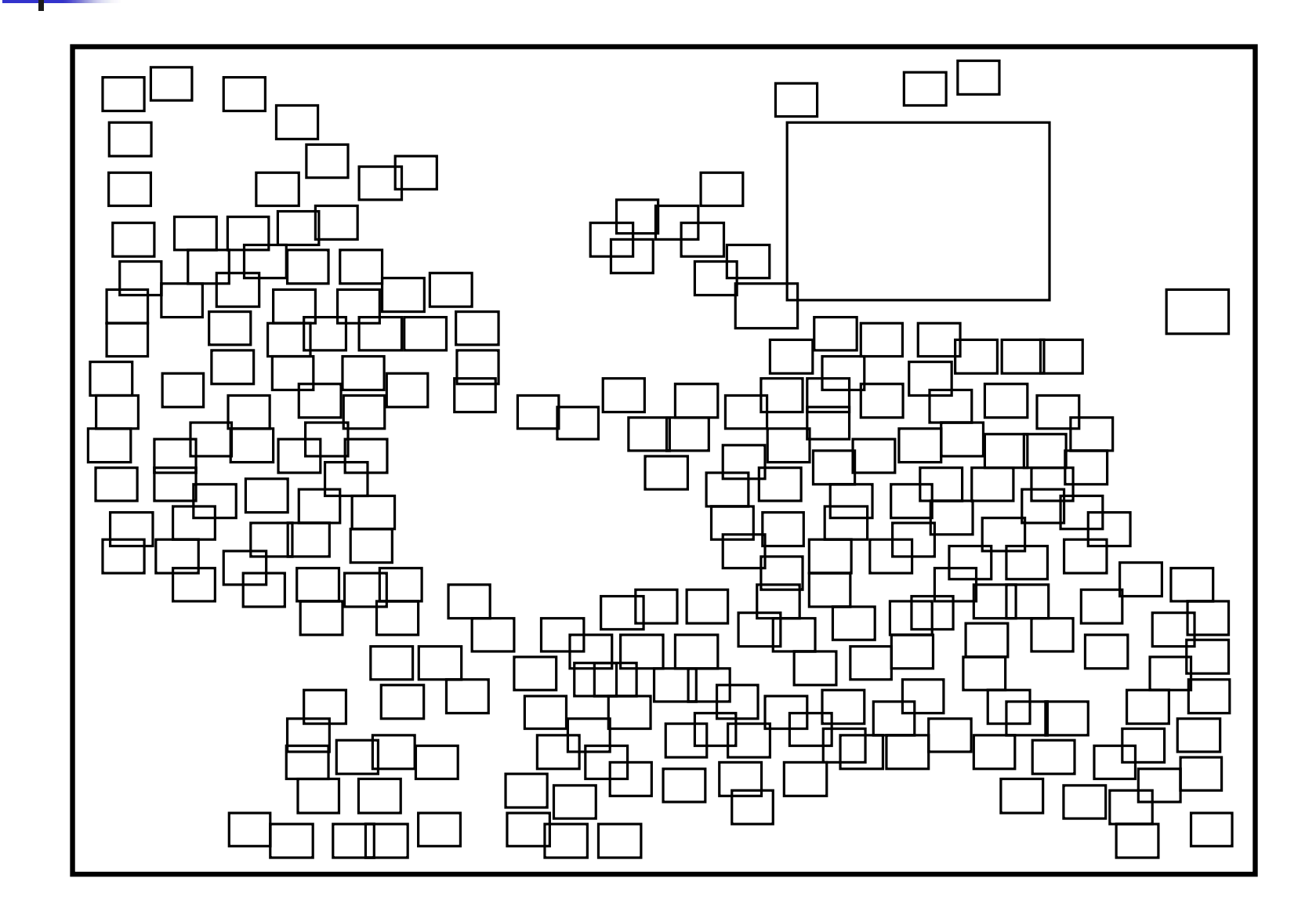

# Macros After Legalization (ibm01)

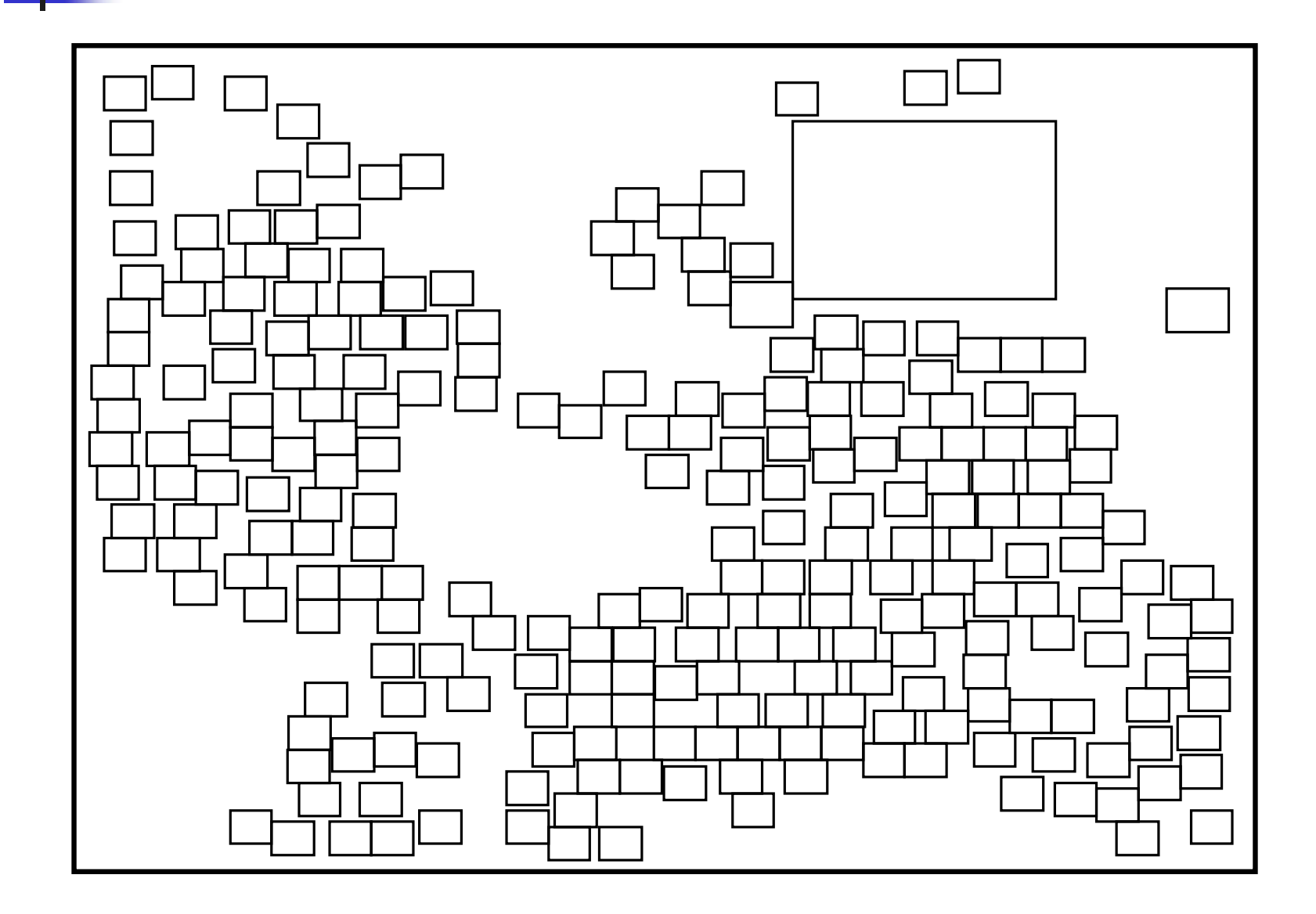

## Legalize Standard Cells

- Divide rows in the placement region not occupied by macros into segments.
- To Satisfy Segment Capacities
	- Iteratively go through all segments.
	- For each cell in a segment, consider moving it to 8 nearest segments
	- Compute a score for each movement based on
		- **Half-perimeter wirelength (HPWL) reduction**
		- **Cell density at the source and destination segments**
	- **Nove to the segment with highest positive score** (Do not move if no positive score)
- **Legalize cells within segments**

# **Outline**

### Stage 1: Global Placement

- 1. Hybrid Net Model
- 2. Cell Shifting for mixed-mode designs
- 3. Iterative Local Refinement

### Stage 2: Legalization

- 1. Legalize and fix movable macros
- 2. Legalize standard cells

## Stage 3: Detailed Placement

- 1. Global Swap
- 2. Vertical Swap
- 3. Local Re-ordering
- 4. Single-segment Clustering

## Detailed Placement: Approach

Perform Single-Segment Clustering

Repeat

Perform *Global Swap* Perform Vertical Swap Perform *Local Re-ordering* Until no significant improvement

Repeat

Perform Single-Segment Clustering Until no significant improvement

# Main DP Technique: Global Swap

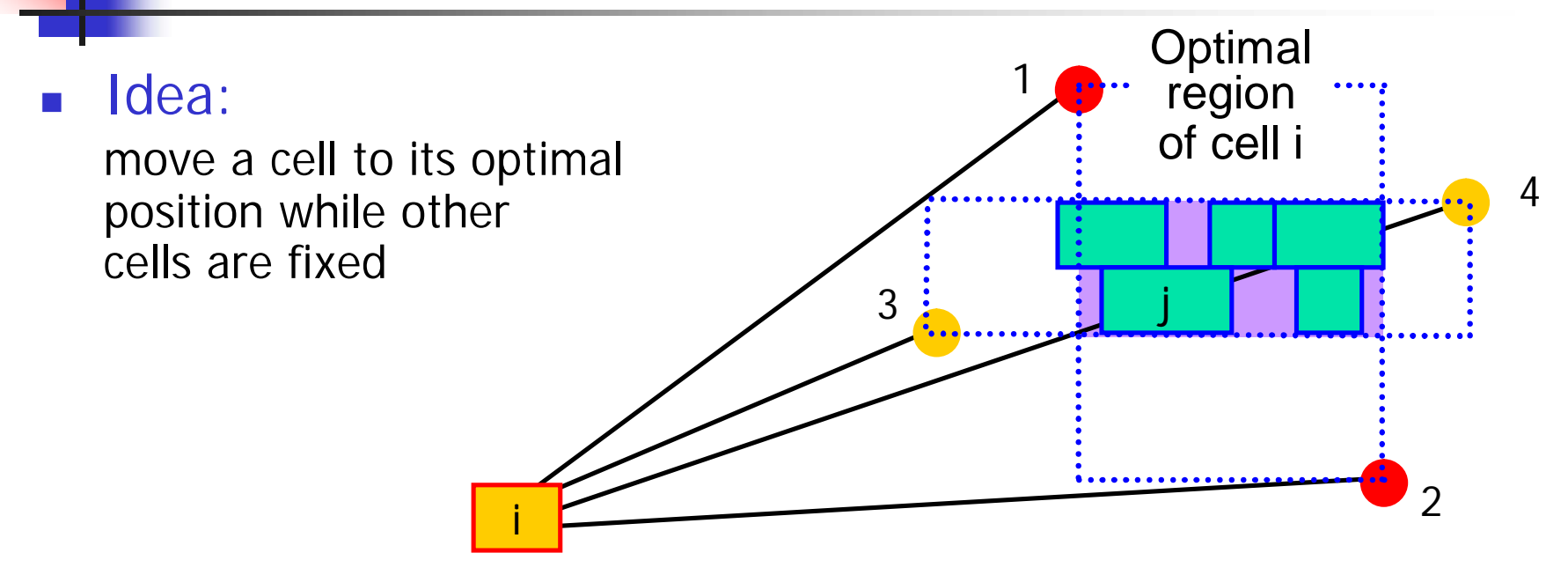

- **Major steps:** 
	- For each standard cell  $i$ , get its optimal region
	- For every candidate cell  $j$  in the optimal region of cell  $i$ 
		- compute the benefit to swap i with j
	- For every candidate space s in the optimal region of cell  $\mathbf i$ 
		- compute the benefit to swap i with s
	- **Pick the cell or space with best benefit to perform the swap**

# Other DP Techniques

- **Nertical Swap:** 
	- **Move a cell vertically toward its optimal region to reduce** the wirelength.
	- **Interleave with global swap to accelerate convergence.**
- **Local Re-ordering** 
	- **For 3 consecutive cells in a segment, get the best order** in terms of wirelength
- Fixed-Order Single Segment Clustering
	- **Cluster cells within segments to further reduce** wirelength

# Experimental Setup

- **ISPD02 IBM-MS Mixed-size placement benchmarks**
- $-12k 210k$  movable nodes
- up to 786 macro blocks
- 20% whitespace
- FastPlace 2.0 implemented in C
- Compared with:
	- Capo 9.1
	- **Fengshui 5.0**

■ All experiments are on an Intel Xeon, 3.06GHz CPU

## Half-Perimeter Wirelength

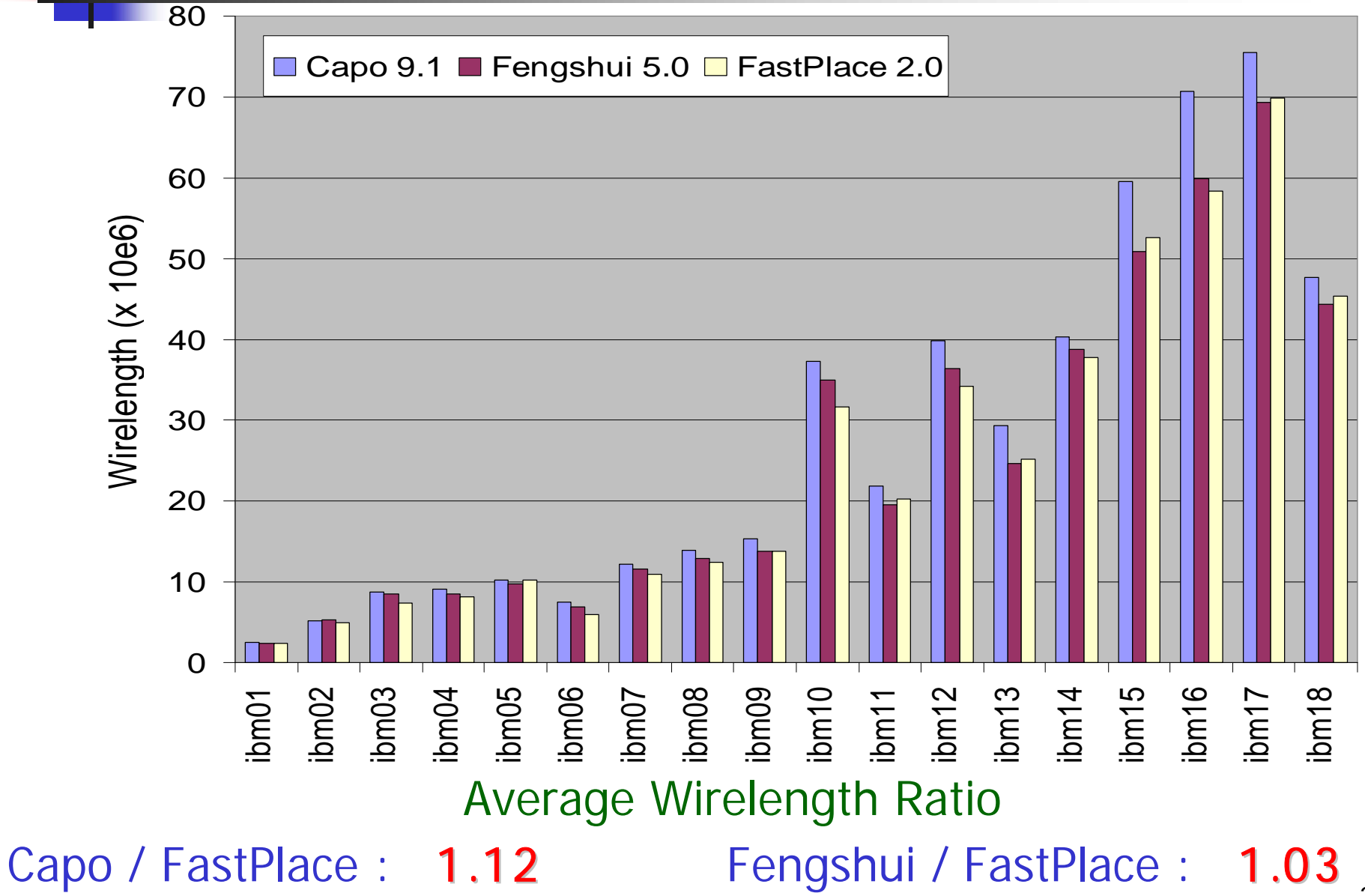

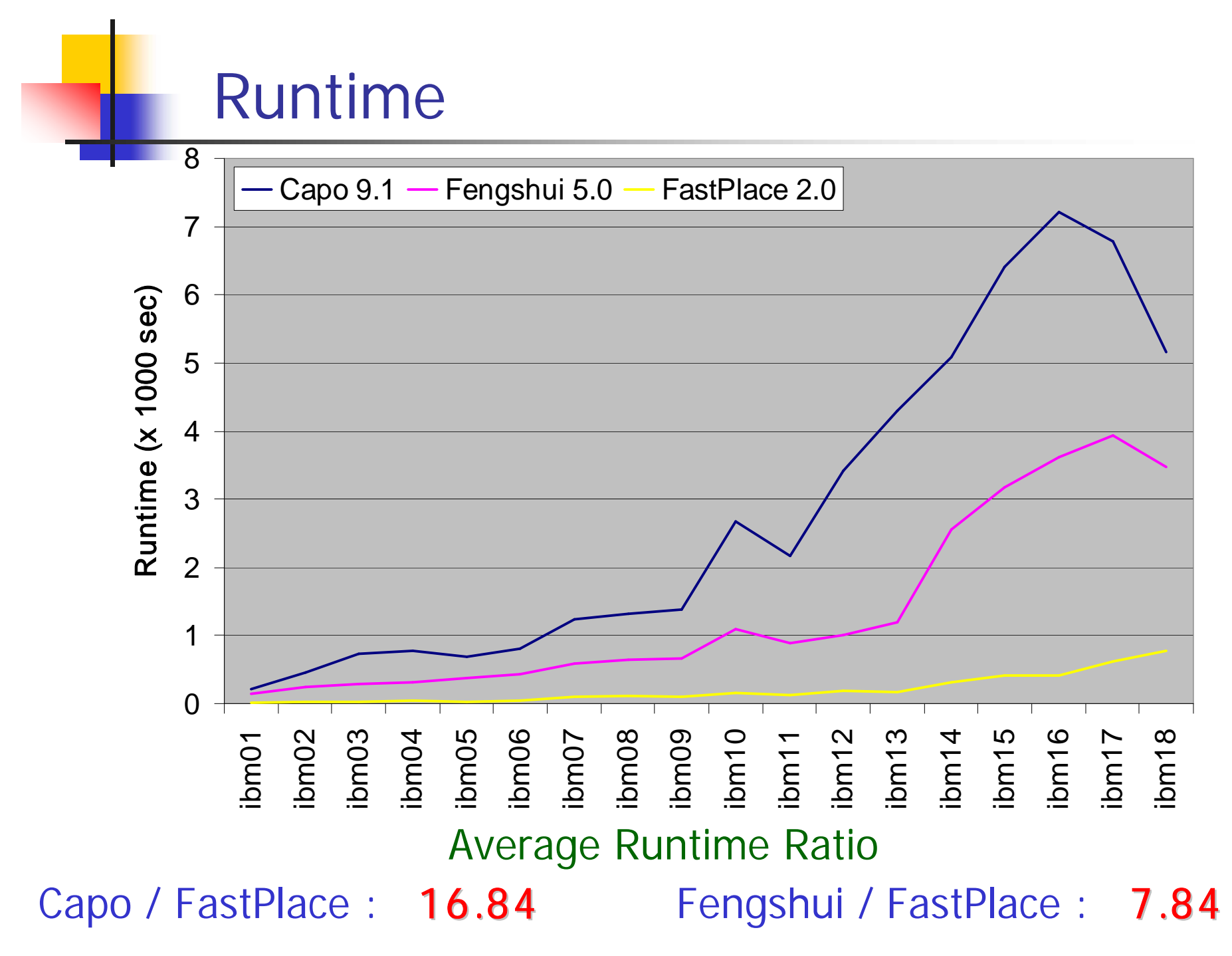

## Conclusions and Future Work

- FastPlace 2.0: An Efficient analytical placer for Mixed-<br>Mode designs
	- **Cell Shifting for macro blocks**
	- Iterative Clustering Algorithm for macro block legalization
	- Efficient standard-cell legalization in the presence of macros
	- Efficient and effective detailed placement algorithm
- 12% better in wirelength and 16.8X faster than Capo 9.1
- 3% better in wirelength and 7.8X faster than Fengshui 5.0
- Need to handle rotation and mirroring for macro blocks

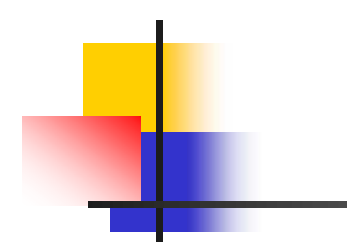

# Thank You

# Questions ??

# Iterative Clustering Algorithm

- 1. Find the immediate left and right neighbors of all macros
- 2. for  $i = 1$  to n
- 3. Place macro  $p_i$  in its target position
- 4. Let C be a new cluster consisting of  $p_i$
- 5. while C overlaps with other clusters do
- 6. Merge  $C$  with the closest cluster on its left
- 7. Let C be the new cluster formed
- 8. Shift  $C$  to its optimal position
- 9. if macro  $m$  in  $C$  is at its target position do
- 10.  $\Box$  Detach *m* from *C* if necessary and goto step 8
- 11. endw hile

## 12. endfor

## Analytical Placement Formulation

 $\left\vert \cdot\right\vert$  $, y =$  Solution vectors  $W_{ii}$  = Weight of the net between cell i and cell j Let  $(x_i, y_i)$  = Coordinates of the center of cell i x, y ij ij i »J i

 Cost of the net between cell i and cell j

$$
= \frac{1}{2} w_{ij} \left( (x_i - x_j)^2 + (y_i - y_j)^2 \right)
$$

$$
\text{Total cost} = \frac{1}{2} \mathbf{x}^{\text{T}} \mathbf{Q} \mathbf{x} + \mathbf{d}_{\mathbf{x}}^{\text{T}} \mathbf{x} + \frac{1}{2} \mathbf{y}^{\text{T}} \mathbf{Q} \mathbf{y} + \mathbf{d}_{\mathbf{y}}^{\text{T}} \mathbf{y} + \text{const}
$$

■ Analytical Placement Framework:

repeat

Solve the convex quadratic program Spread the cells until the cells are evenly distributed

# Hybrid Net Model

- Need to replace multi-pin nets by 2-pin nets in the convex QP formulation
- Use Incomplete Cholesky Conjugate Gradient (ICCG) solver
- Runtime is proportional to  $#$  of non-zero entries in Q
- Each non-zero entry in Q corresponds to one 2-pin net
- Traditionally, placers model each multi-pin net by a clique
- High-degree nets will generate a lot of 2-pin nets
- Slow down convex QP algorithms significantly

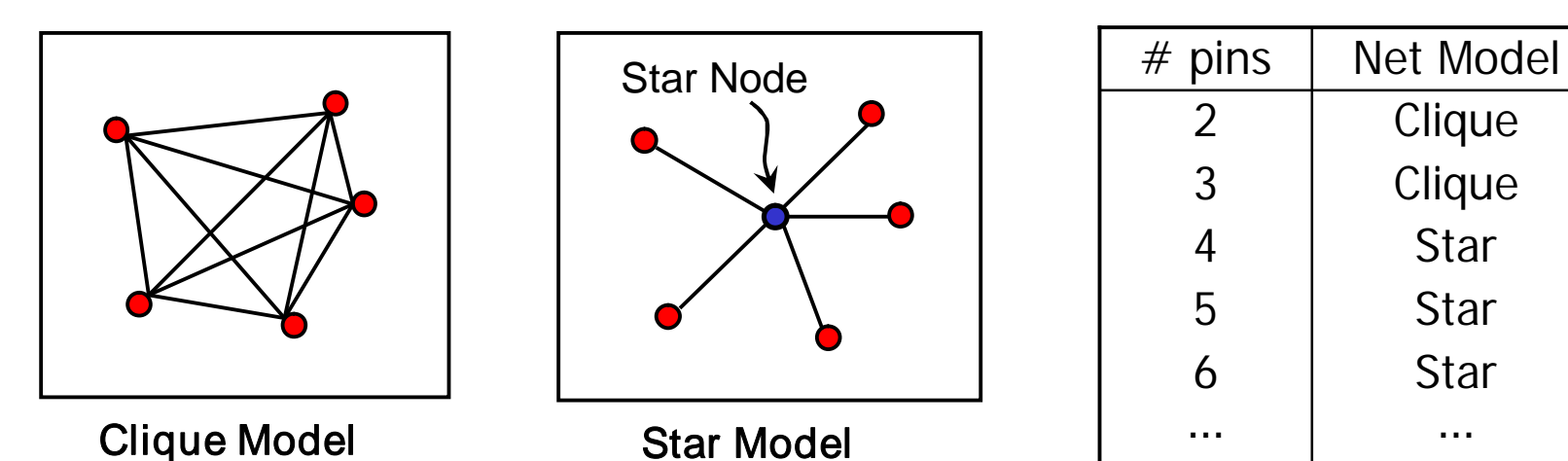